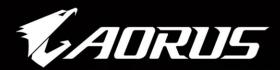

ADRIIG

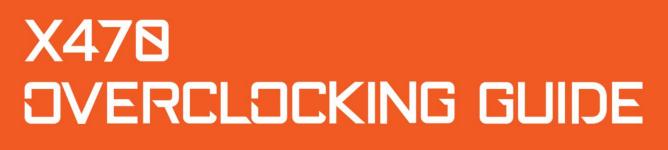

90RUS

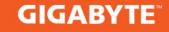

# GIGABYTE AM4 Guide to Overclocking AMD Ryzen (Pinnacle Ridge)-Series Processors

## **Chapter 1: Intro**

### Pinnacle Ridge establishes the return of AMD

With the release of Ryzen<sup>™</sup> last year, AMD processors were back in the competition. Pinnacle Ridge, built on the AM4 socket, brings a larger performance improvement, bigger overclocking headroom and it fixes many bugs the first Ryzen processors had—all at a competitive price. Read on to learn how to get even more value out of your AMD Pinnacle Ridge processor.

# Chapter 2: How to Overclock Your AMD Ryzen 2700X CPU

For reference, we are using a GIGABYTE X470 AORUS Gaming 7 WIFI motherboard, an 2700X AMD Ryzen 7 processor, 16GB G.Skill DDR4 Trident Z 3600Mhz, and a liquid cooler, the Lepa AquaChanger 240 All-In-One.

Based on our testing, most Ryzen 2700X processors can hit around 4.2GHz on All-In-One coolers using a 1.25-1.35V Vcore. In this guide, we will be targeting a frequency of 4.2GHz from a stock frequency of 3.7 GHz.

Disclaimer: Overclocking will technically void your warranty. While it's usually safe, there is potential to damage the chip if you push voltages too high.

### Taking Your CPU to the Next Level – Overclocking

Simply follow the steps below and you'll be enjoying your overclocked Ryzen powerhouse in no time.

Although Ryzen 7 2700X has a Max Boost frequency of 4.3GHz, that only applies on one core. Our goal is to overclock all the 8 cores of the 2700X at the maximum possible speed. An average past should be able to hit 4.2GHz for prime95, which is our goal.

## **Step 1:** Enter the BIOS

Enter the BIOS by restarting your computer and pressing the "delete" button before the OS launches

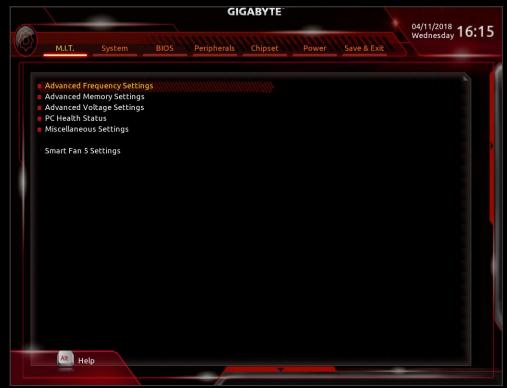

### Step 2: Enter "Advanced Frequency Settings"

Change your "CPU Clock Ratio" to "42.00". A CPU clock ratio of 42 multiplied by 100 which is our default "Host Clock Value" gives you a frequency of 4200 MHz.

**Interesting fact!** We noticed that if you look in CPU-Z while running at default clocks, the frequency jumps up and down. This is the power saving settings at work. Once you overclock and increase your "CPU Clock Ratio" to any value about the default setting of "37.00" the measured frequency stops going up and down.

Different from Intel, "CPU Clock Ratio" can be adjusted in increments of 0.25x instead of 1.0x. For example "CPU Clock Ratios" of 37.25, 37.50, 37.75 etc are possible.

Aside from the small steps on the "CPU Clock Ratio" the users have the ability to squeeze every last drop of performance of their parts by adjusting the "Host Clock Value".

For example the CPU comes with a default CPU frequency of 3700 MHz, which means that it has a default "CPU Clock Ratio" of "37.00" and a default "Host Clock Value" of "100". If we want to overclock this CPU to 4166MHz we can simply change the "CPU Clock Ratio" to 41.00 and the "Host Clock Value" to 101.6MHz.

Changing the "Host Clock Ratio" will affect the Memory frequency and the NB frequency.

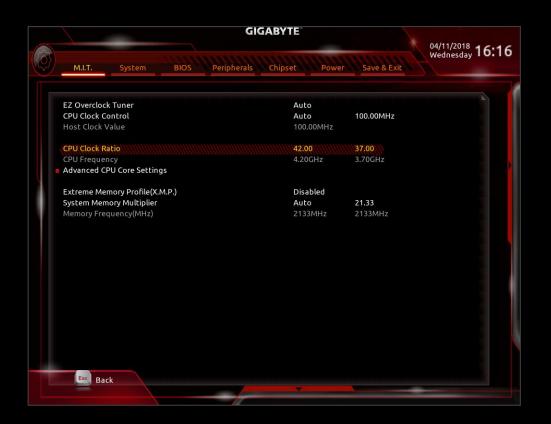

#### Step 3: Adjust Your Voltage Settings

Now we have tuned almost all the features and the frequencies of our CPU but in order for the CPU to work at a higher speed, it needs to be supplied with higher voltage.

Go to the starting BIOS page (M.I.T.) and select the "Advanced Voltage Settings" option.

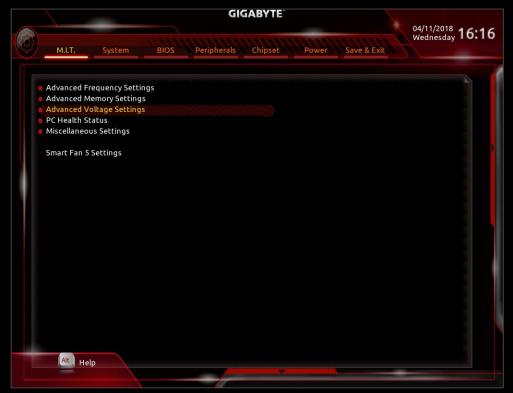

**3a. Change CPU Vcore:** Raising this helps keeps the system stable at higher CPU frequencies. However, it also increases the amount of heat your CPU produces. We suggest you to keep Vcore from 1.25 to 1.35v when overclocking to around 4.2GHz–however—CPUs differ, some require higher voltages to be stable, some lower. There's a large component of luck involved.

|                                | GI             | GABYTE   |                  | 04/11/2018              | 16.17   |
|--------------------------------|----------------|----------|------------------|-------------------------|---------|
| M.I.T. System BI               | OS Peripherals | Chipset  | ower Save & Exit | 04/11/2018<br>Wednesday | 10:17   |
| CPU Vcore                      |                | 1.30000v | ///////1.22500V  |                         |         |
| Dynamic Vcore(DVID)            |                | Auto     | +0.00000V        |                         |         |
| VCORE SOC                      |                | Auto     | 1.10000V         |                         |         |
| Dynamic VCORE SOC(DVID)        |                | Auto     | +0.00000V        |                         |         |
| CPU VDD18                      |                | Auto     | 1.800V           |                         |         |
| CPU VDDP                       |                | Auto     |                  |                         |         |
| CHIPSET CORE 2.5V              |                | Auto     | 2.500V           |                         |         |
| CHIPSET CORE 1.05V             |                | Auto     | 1.050V           |                         |         |
| DRAM Voltage (CH A/B)          |                | Auto     | 1.200V           |                         |         |
| DRAM Termination (CH A/B)      |                | Auto     | 0.600V           |                         |         |
| CPU Vcore Loadline Calibration |                | Turbo    |                  |                         |         |
| VCORE SOC Loadline Calibration |                | Auto     |                  |                         |         |
|                                |                |          |                  |                         |         |
|                                |                |          |                  |                         |         |
|                                |                |          |                  |                         |         |
|                                |                |          |                  |                         |         |
|                                |                |          |                  |                         |         |
|                                |                |          |                  |                         |         |
|                                |                |          |                  |                         |         |
|                                |                |          |                  |                         |         |
|                                |                |          |                  |                         |         |
|                                |                |          |                  |                         |         |
|                                |                |          |                  |                         |         |
| Esc Back                       |                |          |                  |                         |         |
| Back                           | _              |          |                  |                         | 1000000 |
|                                |                |          |                  |                         |         |

# **3b.** Adjust the Three New Voltage Settings: VCORE SOC, CPU VDD18, CPU VDDP

These are the same settings that exist on previous AMD Chipset motherboards too. For a little extra boost in stability while overclocking we suggest you to change VCORE SOC up to 1.20-1.25 volts when using standard air or liquid cooling. For CPU VDD18, you can adjust it up to 2.1 volts and up to +0.2 volts for CPU VDDP if this is required from the CPU you are testing.

#### **3c. Adjust CPU Loadline Calibration Setting**

If you need some extra stability, adjust this setting to either "Turbo" or "Extreme". You may notice that after this adjustment your CPU Vcore is higher.

#### Step 4: Optimize Your Memory Settings

There are two different methods of optimizing your memory settings, the easy way through the Extreme Memory Profile (X.M.P.) option, and the more difficult way through manually adjusting your ram settings.

#### 4a. Easy Way

Go back to the "M.I.T." starting page. Select "Advanced Memory Settings". Here you see the "Extreme Memory Profile (X.M.P.)" option. Enable it. The system will choose the optimal memory frequency and DRAM timings for you.

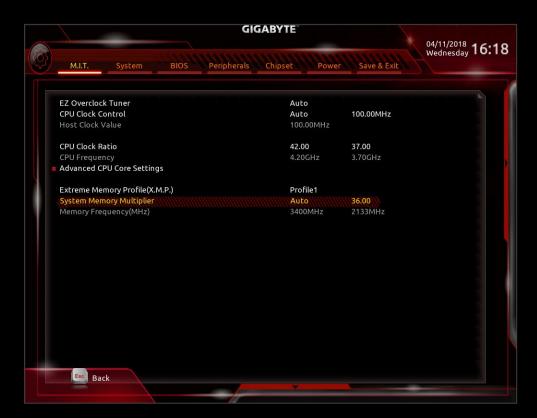

#### 4b. More Difficult Way

AMD now supports from the X470 higher memory dividers as when the X370 chipset launches. You should be able to see higher frequencies than 3200 Mhz. Select the frequency that your memory sticks run at. Since X.M.P. is not enabled, your memory timings will be automatically set by the CPU. Next, go back to "M.I.T." and select "Advanced Voltage Settings". Set your DRAM Voltage to your specific memory modules' recommended voltage setting.

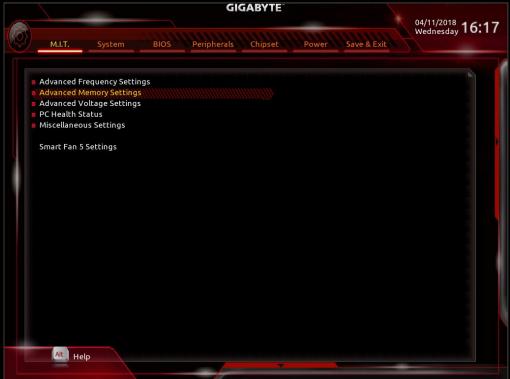

Now that you've set your overclocks, it's time to make sure that your system is stable!

# **Chapter 3: Stability Testing & Results**

Congratulations! You have obtained a clock rate of around 4.2 GHz. Now it's time to make sure that it's stable. We're going to use the software below to monitor our system, stability test, and adjust our overclocks.

**Prime95** — This is used to stress test our CPU in order to ensure that it's stable in the most taxing of conditions.

**CPU-Z** – Used to monitor our CPU frequencies. Version 1.84 is preferred.

**HWINFO** – Used to monitor idle and load temperatures and vcore settings.

#### How to Stability Test

#### Step 1: Prepare Stability Testing and Monitoring Applications

Open up CPU-Z, HWiNFO, and Prime95 so you are able to stress test and monitor CPU temperature, frequency, and memory timings all on the same screen.

| 2. Prime95         | 2                                                                                                    |        |         | ×     |
|--------------------|----------------------------------------------------------------------------------------------------|--------|---------|-------|
| Main thread        | ed Options Window Help<br>10 15:36] Mersenne number primality test program version 29.4<br>10 15:36] Optimizing for CPU architecture: AMD Zen, L2 cache size: 512 KB, L3 c                                                                                                    | ache s | ize: 16 | SE MB |
| < Prime95          | Run a Torture Test       X         Image: Small FFT's (maximum heat, FPU stress, data fits in L2 cache, RAM not tested much)       OK         Image: Small FFT's (maximum power consumption, some RAM tested)       OK         Image: Blend (tests some of everything, lots of RAM tested)       Cancel         Custom       Custom         Number of torture test threads to run:       16 |        |         | 8     |
|                    | Min FFT size (in K):     8     Max FFT size (in K):     32       Image: Run FFTs in-place     Memory to use (in MB):     0       Time to run each FFT size (in minutes):     5                                                                                                    |        |         |       |
| For Help, press F1 |                                                                                                    |        | NUM     |       |

#### Step 2: Start Prime95

After starting the Prime95 torture test highlight the Prime95 tray icon—all cores should say "self-test", if it shows "not working" that means that specific core has failed to pass the test. Another form of failing the stability test is that your system may simply just reboot or freeze, which means your settings were too aggressive and your CPU has failed the stability test. We normally test Prime95 for 1 hour. This duration can be increased for more assurance. The Small FFTs is considered the most extreme torture test for Prime95 so the other torture test options are more than sufficient as well as practical to use.

## Step 3a (Fail) : Close Prime95

Close Prime95 by right clicking the Prime95 icon on the tray bar in the lower right side of your screen and selecting "Exit". This closes Prime95.

### Step 3b (Fail): Adjust Frequency or Voltage

Now it's time adjust your frequency or voltage settings. You can do this either through the BIOS or using EasyTune which is available through the GIGABYTE App Center. You have two options: Either increase CPU Vcore or decrease "CPU Clock Control". We recommend you to stay under 90° C on your CPU along with a CPU Vcore below 1.4 volts if possible. After making adjustments go back to Step 1. If it continues to fail, dial down your "CPU Clock Control" until you pass stability testing.

| KADRUS 😜               | syTune | A                            |                |              |       |               | *           |         |
|------------------------|--------|------------------------------|----------------|--------------|-------|---------------|-------------|---------|
| CC Smart Boost         | Advanc | ed CPU OC                    | Adv            | anced DDR OC | ۹ 'کر | dvanced Power | K Hotk      | ey      |
| C Profile              | 1 2    | Lc                           | ad Profile     | Save Prof    | ile   | Default       |             |         |
| Frequency<br>Host BCLK | 100    | CPU VCore                    |                | Auto         | •     |               |             |         |
| CPU Ratio              | 42     | CPU Vcore                    |                | 1.29375      | v •   |               |             |         |
|                        |        | Dynamic VC                   | Core(DVID)     | 0 V          | •     |               |             |         |
|                        |        | VCORE SOC                    |                | 1.24375      | v •   |               |             |         |
|                        |        | Dynamic VC                   | CORE SOC(DVID) | 0 V          | •     |               |             |         |
|                        |        | CPU VDD18                    |                | 1.8 V        | •     |               |             |         |
|                        |        | CPU VDDP                     | -<br>          | 0 V          | •     |               |             |         |
|                        |        | DRAM Voltz                   | age (CH A/R)   |              |       |               |             | · · · • |
| X470 AORUS GAMING 7 W  | VIFI   | AMD Ryzen 7 270<br>Processor | 0X Eight-Core  | G Skill Intl |       | 107           | Quadro K620 |         |
| BIOS: F4a              |        | 4181.13 M                    | HZ             | 3583.8       | MHZ   |               | 1058 MHz    |         |

### Step 4 (Success): Enjoy Overclock or Increase Frequency

Congratulations, your current overclock is stable. You may want to try for a higher frequency. To do so, experiment with raising your CPU Clock Control and CPU Vcore settings either in BIOS or EasyTune and go back to Step 1 for stability testing to ensure that it's stable.

The below picture shows a 4.2 GHz OC on liquid cooling passing 1 hour of stability testing:

| 🖬 Prime95 — 🗆                                                   | X 🖸 CPU-Z – 🗆 X                                                                                                    | HWINFO64 v5.79-3390 Sensor Status                            | - 🗆 🗙                                                |
|-----------------------------------------------------------------|----------------------------------------------------------------------------------------------------|--------------------------------------------------------------|------------------------------------------------------|
| Test Edit Advanced Options Window Help                          | CPU Caches   Mainboard   Memory   SPD   Graphics   Bench   About                                                                                                    | Sensor Current                                               | Minimum Maximum Avera A                              |
| Main thread                                                     | Processor<br>Name AMD Ryzen 7 2700x                                                                                                    |                                                              |                                                      |
|                                                                 | Code Name Pinnacle Ridge Max TDP 105.0 W                                                                                                    | CPU [#0]: AMD Ryzen 7<br>CPU (Tct) 81.5 °C                   | 39.9 °C 81.5 °C 78.2                                 |
| Worker #1 - Self-Test                                           | Package Societ APPA (1331)                                                                                                    | CPU (Tde) 71.5 °C                                            | 29.9 °C 71.5 °C 68.2                                 |
|                                                                 | Technology 12 nm Core Voltage 1.320 V                                                                                                    | CPU Core Voltage (SV12 1.262 V                               | 1.262 V 1.294 V 1.264                                |
| Worker #2 - Self-Test                                           | Specification AMD Ryzen 7 2700X Eight-Core Processor                                                                                                    | SoC Voltage (SVI2 TFN) 1.225 V                               | 1.225 V 1.231 V 1.225                                |
| -                                                               | Family F Model 8 Stepping 2                                                                                                    | GPU Core Current (SVI2 88.941 A                              | 7.247 A 92.235 A 84.071                              |
| Worker #3 - Self-Test                                           | Ext. Family 17 Ext. Model 8 Revision 82                                                                                                    | SoC Current (SVI2 TFN) 14.118 A                              | 11.765 A 14.706 A 14.070                             |
|                                                                 | Instructions MMX(+), SSE, SSE2, SSE3, SSSE3, SSE4, 1, SSE4, 2, SSE4A,                                                                                                    | CPU Package Power (SMU) 161.647 W                            | 26.863 W 164.655 W 153.573                           |
| Worker #4 - Self-Test                                           | x86-64, AMD-V, AES, AVX, AVX2, FMA3, SHA                                                                                                    | Core #0 Power (SMU) 16.106 W                                 | 0.456 W 17.020 W 14.670                              |
|                                                                 | Clocks (Core #0) Cache                                                                                                    | Core #1 Power (SML) 16.267 W                                 | 0.166 W 16.407 W 15.239                              |
|                                                                 | Core Speed 4198.56 MHz L1 Data 8 x 32 KBytes 8-way                                                                                                    | Core #2 Power (SMU) 15.862 W<br>Core #3 Power (SMU) 16.437 W | 0.185 W 16.488 W 15.000<br>0.242 W 16.483 W 15.359   |
| 🖬 Worker #5 - Self-Test                                         | Multipler x 42.0 L1 Inst. 8 x 64KBytes 4-way                                                                                                    | Core #3 Power (SMU) 16.437 W                                 | 0.242 W 16.463 W 15.359<br>0.252 W 16.170 W 14.890   |
|                                                                 | Bus Speed 99.97 MHz Level 2 8 x 512 KBytes 8-way                                                                                                    | Core #4 Power (SMU) 16.161 W<br>Core #5 Power (SMU) 16.268 W | 0.252 W 16.170 W 14.890<br>0.229 W 16.505 W 15.095   |
| worker ≠6 - Self-Test                                           | Rated FSB Level 3 2 x 8 MBytes 15-way                                                                                                    | Core #6 Power (SMU) 15.909 W                                 | 0.312 W 16.269 W 14.706                              |
|                                                                 |                                                                                                    | Core #5 Power (SMU) 15.909 W                                 | 0.312 W 16.269 W 14.706<br>0.262 W 16.332 W 15.139   |
| Worker #7 - Self-Test                                           | Selection Societ #1 V Cores 8 Threads 16                                                                                                    | Core #7 Power (SMU) 16.228 W                                 | 0.262 W 16.332 W 15.139<br>9.376 W 116.447 W 106.173 |
|                                                                 | Cores   Cores   Cores | SoC Power (SVI2 TFN) 17.294 W                                | 14.485 W 18.015 W 17.236                             |
| Worker #8 - Self-Test                                           | CPU-Z ver. 1.84.0.x64 Tools Validate Close                                                                                                    | CPU+SoC Power (SV12 129-582 W                                | 23.861W 133.381W 123.409                             |
| Worker #0 - beit- test                                          |                                                                                                    |                                                              | 20.001 11 200.001 11 220.000                         |
| Vorker #9 - Self-Test                                           | @ CPU-Z - C X                                                                                                    | GIGABYTE X470 AORUS                                          |                                                      |
| Worker #9 - Self-Test                                           | CPU   Caches   Mainboard   Memory   SPD   Graphics   Bench   About                                                                                                    | Temperature 1 31 °C                                          | 31 °C 31 °C 31                                       |
|                                                                 | - General                                                                                                    | Temperature 2 36 °C                                          | 36 °C 36 °C 36                                       |
| Worker #10 - Self-Test                                          | Type DDR4 Channel # Dual                                                                                                    | Temperature 3 71 °C                                          | 30 °C 71 °C 68                                       |
|                                                                 | Size 16 Givtes DX Mode                                                                                                    | Temperature 4 35 °C                                          | 34 °C 35 °C 34                                       |
| Worker #11 - Self-Test                                          | NO Frequency 1099.0 MHz                                                                                                    | Temperature 5 67 °C                                          | 44 °C 67 °C 60                                       |
|                                                                 | Horrequery 2009/01/14                                                                                                    | Vcore 1.332 V                                                | 1.296 V 1.368 V 1.334                                |
| Worker #12 - Self-Test                                          | Timings                                                                                                    | Vccp2 1.740 V                                                | 1.728 V 1.895 V 1.750                                |
| HONE TE - SEPTEM                                                | DRAM Frequency 1699.0 MHz                                                                                                    | 2 +3.3V 1.944 V                                              | 1.932 V 1.980 V 1.945                                |
| _                                                               | FS8:DRAM 3:51                                                                                                    | 9 +5V 3.024 V                                                | 3.024 V 3.226 V 3.035                                |
| Worker #13 - Self-Test                                          | CAS# Latency (CL) 16.0 docks                                                                                                    | 1.992 V 4.992 V                                              | 4.944 V 5.040 V 4.992                                |
|                                                                 | RAS# to CAS# Delay (IRCD) 16 docks                                                                                                    | <                                                            | >                                                    |
| Worker #14 - Self-Test                                          | RAS# Precharge (IRP) 16 dods                                                                                                    |                                                              |                                                      |
| Teal                                                            | Cycle Time (IRAS) 36 docks                                                                                                    |                                                              |                                                      |
| Worker #15 - Self-Test                                          | Bank Cycle Time (IRC) 52 docks                                                                                                    |                                                              |                                                      |
|                                                                 | Command Rate (CR) IT                                                                                                    | Advanced 🛕 System Alert                                      | -A- Record                                           |
| Worker #16 - Self-                                              | × CPU-Z - X                                                                                                    | Advanced I System Alert                                      | -//- Record                                          |
| File Options View                                               | -                                                                                                    |                                                              |                                                      |
|                                                                 | CPU Caches Mainboard Memory SPD Graphics Bench About                                                                                                    | dware Monitor Apply                                          |                                                      |
| Processes Performance Apphistory Startup Users Details Services | Motherboard                                                                                                    |                                                              |                                                      |
| el snaphset0007                                                 | <ul> <li>Manufacturer Gigabyte Technology Co. Ltd.</li> </ul>                                                                                                    | Temperature                                                  |                                                      |
| CPU AMD Ryzen 7 2700X Eight-Core Process                        | Model X470 ACRUS GAMING 7 WIFI-CF Default string                                                                                                    | 5 🛕 (==) System 1                                            |                                                      |
| 99/6 4/21 GH2                                                   | Chipset AMD Ryzen SOC Rev. 00                                                                                                    | - A - System                                                 | 31 80 C                                              |
| % Utilization 19                                                | Southbridge AMD X470 Rev. 51                                                                                                    | 5 🛕 (=== System 2                                            | 32 40 °C — I — A                                     |
| Memory                                                          |                                                                                                    |                                                              |                                                      |
| 1.8/15/9 GB (11%)                                               | UPCIO ITE IT8686                                                                                                    | 🔒 🚍 VRM MOS                                                  | 67 80 °C —— I— A                                     |
|                                                                 | 6105                                                                                                    | 5 🛕 😑 EC_TEMP1                                               |                                                      |
| Disk 0 (C)                                                      | Brand American Megatrends Inc.                                                                                                    |                                                              | - 4                                                  |
| Disk 0 (C:) 60 seconds                                          | Version F4a                                                                                                    | 🛕 (=) EC_TEMP2                                               | - 80 °C 🖬 🛕                                          |
|                                                                 | 0.00.00.00.00                                                                                                    |                                                              |                                                      |
| Utilization Speed Base speed: 425 G                             | H2 / / / /                                                                                                    | s 🛕 🚱 Fan                                                    |                                                      |
| Ethernet 99% 4.21 GHz Sockets 1                                 | Graphic Interface                                                                                                    |                                                              |                                                      |
| Not connected Cores: 8                                          | Version PCI-Express                                                                                                    | 🌯 🏦 (🚍 сри                                                   | 2455 1000 RPM =                                      |
| Processes Threads Handles Logical processors: 16                | Link Width x16 Max. Supported x16                                                                                                    | 💈 🛕 🚎 сри орт                                                |                                                      |
| Wi-Fi 127 1791 42986 Virtualization: Disable                    | ed Side Band Addressing                                                                                                    |                                                              | ·                                                    |
|                                                                 |                                                                                                    |                                                              |                                                      |

### Thermals

We ran tests using a liquid cooling setup at different voltages and frequencies using an AMD Ryzen 7 2700X to show the difference in thermal performance. As you can see with our liquid cooling setup, the temperatures are lower than what we were getting last year using a Ryzen 1800X. This probably allows us to push the processor at a higher speed than last year as well.

## **Our Liquid Cooling Setup**

#### Liquid cooler: Lepa AquaChanger 240 All-In-One CPU Liquid Cooler Motherboard: AORUS X470 GAMING 7 WIFI

| HWiNF064 v5.79-3390 Se  | 8 <u>-</u> |          |           |                      |
|-------------------------|------------|----------|-----------|----------------------|
| Sensor                  | Current    | Minimum  | Maximum   | Avera <sub>l</sub> ^ |
| CPU [#0]: AMD Rvzen 7   |            |          |           |                      |
| 🜡 CPU (Tctl)            | 81.5 ℃     | 39.9 ℃   | 81.5 ℃    | 78.2                 |
| 🐻 CPU (Tdie)            | 71.5 ℃     | 29.9 °C  | 71.5 ℃    | 68.2                 |
| CPU Core Voltage (SVI2  | 1.262 V    | 1.262 V  | 1.294 V   | 1.264                |
| SoC Voltage (SVI2 TFN)  | 1.225 V    | 1.225 V  | 1.231 V   | 1.225                |
| GPU Core Current (SVI2  | 88.941 A   | 7.247 A  | 92.235 A  | 84.071               |
| SoC Current (SVI2 TFN)  | 14.118 A   | 11.765 A | 14.706 A  | 14.070               |
| CPU Package Power (SMU) | 161.647 W  | 26.863 W | 164.655 W | 153.573              |
| Gore #0 Power (SMU)     | 16.106 W   | 0.456 W  | 17.020 W  | 14.670               |
| Gore #1 Power (SMU)     | 16.267 W   | 0.166 W  | 16.407 W  | 15.239               |
| Gore #2 Power (SMU)     | 15.862 W   | 0.185 W  | 16.488 W  | 15.000               |
| Core #3 Power (SMU)     | 16.437 W   | 0.242 W  | 16.483 W  | 15.359               |
| Gore #4 Power (SMU)     | 16.161 W   | 0.252 W  | 16.170 W  | 14.890               |
| Gore #5 Power (SMU)     | 16.268 W   | 0.229 W  | 16.505 W  | 15.095               |
| Gore #6 Power (SMU)     | 15.909 W   | 0.312 W  | 16.269 W  | 14.706               |
| Gore #7 Power (SMU)     | 16.228 W   | 0.262 W  | 16.332 W  | 15.139               |
| GPU Core Power (SVI2    | 112.288 W  | 9.376 W  | 116.447 W | 106.173              |
| SoC Power (SVI2 TFN)    | 17.294 W   | 14.485 W | 18.015 W  | 17.236               |
| GPU+SoC Power (SVI2     | 129.582 W  | 23.861 W | 133.381 W | 123.409              |
| GIGABYTE X470 AORUS     |            |          |           |                      |
| 🌡 Temperature 1         | 31 °C      | 31 °C    | 31 °C     | 31                   |
| 🜡 Temperature 2         | 36 °C      | 36 °C    | 36 °C     | 36                   |
| 🌡 Temperature 3         | 71 °C      | 30 °C    | 71 °C     | 68                   |
| Temperature 4           | 35 °C      | 34 °C    | 35 °C     | 34                   |
| 🜡 Temperature 5         | 67 °C      | 44 °C    | 67 °C     | 60                   |
| 💡 Vcore                 | 1.332 V    | 1.296 V  | 1.368 V   | 1.334                |
| Vccp2                   | 1.740 V    | 1.728 V  | 1.896 V   | 1.750                |
| 9 +3.3V                 | 1.944 V    | 1.932 V  | 1.980 V   | 1.945                |
|                         | 3.024 V    | 3.024 V  | 3.226 V   | 3.035                |
| 🖗 +12V                  | 4.992 V    | 4.944 V  | 5.040 V   | 4.992                |
| *<br><                  |            |          |           | ···· *               |

Here's a quick table of the temperatures we obtained:

|      | Stock frequency | 4.2 GHz | 4.3 GHz |
|------|-----------------|---------|---------|
| Idle | 38.3 °C         | 39.9 °C | 44.3 °C |
| Load | 72.8 °C         | 81.5 °C | 89.6 °C |

#### Results

At a stock frequency we obtained 1781 cb on Cinebench R15.

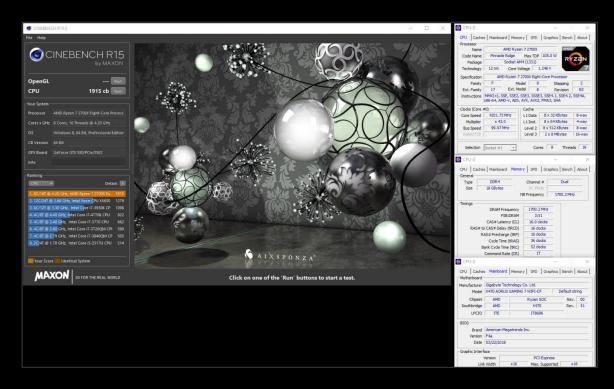

At our goal of 4.2 GHz while using memory XMPs at a frequency of 3400 MHz, we obtained a Cinebench R15 score of 1915 cb. That's a 134 point difference!

# Chapter 4: Pushing Past 4.2+ GHz

Although 4.2 GHz might be the limit for many parts, there are parts that can be overclocked even higher. Not under all circumstances are these results going to assure you the prime95 stability but at least the parts might be able to be stable through Cinebench R15. We recommend using reliable dual-radiator water cooling or even better, a triple-radiator solution for the best results. For the specific steps please refer to the overclocking guide above.

## Step 1: Adjust CPU Clock Ratio

Previously we set our CPU Clock Ratio to 42 and now it's a simple adjustment to 42.5 or even higher. Since this overclock is more difficult than the previous 4.2 GHz overclock, we suggest you change these settings through the BIOS.

| M.I.T. Syst        | em BIOS       | Peripherals | Chipset Power | Save & Exit | 04/11/2018<br>Wednesday <b>16:18</b> |
|--------------------|---------------|-------------|---------------|-------------|--------------------------------------|
| EZ Overclock Tuner |               |             | Auto          |             |                                      |
| CPU Clock Control  |               |             | Auto          | 100.00MHz   |                                      |
| Host Clock Value   |               |             | 100.00MHz     |             |                                      |
| CPU Clock Ratio    |               |             | 43.00         | 37.00       |                                      |
| CPU Frequency      |               |             | 4.30GHz       | 3.70GHz     |                                      |
| Advanced CPU Core  | Settings      |             |               |             |                                      |
| Extreme Memory Pr  | ofile(X.M.P.) |             | Profile1      |             |                                      |
| System Memory Mu   |               |             | Auto          | 36.00       |                                      |
| Memory Frequency   | (MHz)         |             | 3600MHz       | 2133MHz     |                                      |
|                    |               |             |               |             |                                      |
|                    |               |             |               |             |                                      |
|                    |               |             |               |             |                                      |
|                    |               |             |               |             |                                      |
|                    |               |             |               |             |                                      |
|                    |               |             |               |             |                                      |
|                    |               |             |               |             |                                      |
|                    |               |             |               |             |                                      |
|                    |               |             |               |             |                                      |
|                    |               |             |               |             |                                      |
|                    |               |             |               |             |                                      |
| Esc Back           |               |             |               |             |                                      |
| Back               |               |             |               |             |                                      |
|                    |               |             |               |             |                                      |

## Step 2: Adjust CPU Vcore

Since we are aiming for a higher frequency this time, CPU Vcore needs to be increased. Depending on how lucky you were in the CPU lottery, the CPU Vcore setting can range from 1.32V to 1.38V. Our particular CPU needed 1.35 V to be stable.

|        |                        |      | GIO         | GABYTE  |       |            |                      |                                                                                                    |   |
|--------|------------------------|------|-------------|---------|-------|------------|----------------------|----------------------------------------------------------------------------------------------------|---|
| M.I.T  | . System               | BIOS | Peripherals | Chipset | Power | Save & Exi | /11/2018<br>ednesday | 16:1                                                                                                    | 8 |
|        |                        |      |             |         |       |            |                      |                                                                                                    |   |
| CPU Vc |                        |      |             | 1.3500  |       | 1.22500V   |                      |                                                                                                    |   |
|        | ic Vcore(DVID)         |      |             | Auto    |       | +0.00000V  |                      |                                                                                                    |   |
| VCORE  | SOC                    |      |             | Auto    |       | 1.10000V   |                      |                                                                                                    |   |
| Dynami | ic VCORE SOC(DVID)     |      |             | Auto    |       | +0.00000V  |                      |                                                                                                    |   |
| CPU VD | D18                    |      |             | Auto    |       | 1.800V     |                      |                                                                                                    |   |
| CPU VD | DP                     |      |             | Auto    |       |            |                      |                                                                                                    |   |
| CHIPSE | T CORE 2.5V            |      |             | Auto    |       | 2.500V     |                      |                                                                                                    |   |
| CHIPSE | T CORE 1.05V           |      |             | Auto    |       | 1.050V     |                      |                                                                                                    |   |
| DRAM   | √oltage (CH A/B)       |      |             | Auto    |       | 1.200V     |                      |                                                                                                    |   |
| DRAM 1 | Termination (CH A/B)   | )    |             | Auto    |       | 0.600V     |                      |                                                                                                    |   |
| CPU Vc | ore Loadline Calibrati | ion  |             | Turbo   |       |            |                      |                                                                                                    |   |
| VCORE  | SOC Loadline Calibra   | tion |             | Auto    |       |            |                      |                                                                                                    |   |
|        |                        |      |             |         |       |            |                      |                                                                                                    |   |
|        |                        |      |             |         |       |            |                      |                                                                                                    |   |
|        |                        |      |             |         |       |            |                      |                                                                                                    |   |
|        |                        |      |             |         |       |            |                      |                                                                                                    |   |
|        |                        |      |             |         |       |            |                      |                                                                                                    |   |
|        |                        |      |             |         |       |            |                      |                                                                                                    |   |
|        |                        |      |             |         |       |            |                      |                                                                                                    |   |
|        |                        |      |             |         |       |            |                      |                                                                                                    |   |
|        |                        |      |             |         |       |            |                      |                                                                                                    |   |
|        |                        |      |             |         |       |            |                      |                                                                                                    |   |
|        |                        |      |             |         |       |            |                      |                                                                                                    |   |
| Esc    | Back                   |      |             |         |       |            |                      |                                                                                                    |   |
|        | Dack                   |      |             | *       |       |            |                      | in the second second second second second second second second second second second second second second second |   |
|        |                        |      |             |         |       |            |                      |                                                                                                    |   |

### Step 3: Change CPU Vcore Loadline Calibration

In order to reduce any possible Vdroop that interferes with our stability when overclocking, set LCC to "Turbo". If the system is not stable, set the LLC to "Extreme"

|          |                     |         | GI          | GABYTE   |       |               |                               |
|----------|---------------------|---------|-------------|----------|-------|---------------|-------------------------------|
|          |                     | anna an | unun        | NILLIN I | 10000 | in the second | 1/2018<br>nesday <b>16:18</b> |
| M.I.T.   | System              | BIOS    | Peripherals | Chipset  | Power | Save & Exit   |                               |
|          |                     |         |             |          |       |               |                               |
| CPU Vcor |                     |         |             | 1.350    |       | 1.22500V      |                               |
|          | Vcore(DVID)         |         |             | Auto     |       | +0.00000V     |                               |
| VCORE SO |                     |         |             | Auto     |       | 1.10000V      |                               |
|          | VCORE SOC(DVID)     |         |             | Auto     |       | +0.00000V     |                               |
| CPU VDD  |                     |         |             | Auto     |       | 1.800V        |                               |
| CPU VDD  |                     |         |             | Auto     |       |               |                               |
|          | CORE 2.5V           |         |             | Auto     |       | 2.500V        |                               |
|          | CORE 1.05V          |         |             | Auto     |       | 1.050V        |                               |
|          | ltage (CH A/B)      |         |             | Auto     |       | 1.200V        |                               |
| DRAM Te  | rmination (CH A/B   | 5)      |             | Auto     |       | 0.600V        |                               |
|          | e Loadline Calibrat |         |             | Turb     |       |               |                               |
| VCORE SO | OC Loadline Calibr  | ation   |             | Auto     |       |               |                               |
|          |                     |         |             |          |       |               |                               |
|          |                     |         |             |          |       |               |                               |
|          |                     |         |             |          |       |               |                               |
|          |                     |         |             |          |       |               |                               |
|          |                     |         |             |          |       |               |                               |
|          |                     |         |             |          |       |               |                               |
|          |                     |         |             |          |       |               |                               |
|          |                     |         |             |          |       |               |                               |
|          |                     |         |             |          |       |               |                               |
|          |                     |         |             |          |       |               |                               |
|          |                     |         |             |          |       |               |                               |
|          |                     |         |             |          |       |               |                               |
| Esc      | Back                |         |             |          |       |               |                               |
|          | Dack                |         |             |          |       |               |                               |
|          |                     |         |             |          |       |               |                               |

#### Step 4: Stability Testing

Test the stability of these new settings by following the steps under "How to Stability Test" or use another lighter benchmark depending on what you are aiming for.

Below is an example of a Ryzen 2700X using a LEPA AquaChanger 240 AIO cooler.

It could pass prime95 for 30 minutes at 4.3 GHz.

| 🖬 Pirrel5 – 🗆 X                                                           | 🖸 CPU-Z – 🗆 X                                                        | HWINE064 v5.79-3390 Sensor | Status                                                                                                    | - 🗆 X                              |
|---------------------------------------------------------------------------|----------------------------------------------------------------------|----------------------------|----------------------------------------------------------------------------------------------------|------------------------------------|
| Test Edit Advanced Options Window Help                                    | CPU Caches Mainboard Memory SPD Graphics Bench About                 | Sensor                     | Ourrent Minimum                                                                                                    | Maximum Avera ^                    |
| 🛐 Mars thread                                                             | Processor Name AND Ryzen 7 2700X                                     | CPU [#0]: AMD Ryzen 7      |                                                                                                    | Second 20000                       |
| Worker #1 - Self-Test                                                     | Code Name Pinnade Ridge Max TDP 105.0 W<br>Peckage Socket AM4 (1331) |                            | 89.4°C 44.3°C<br>79.4°C 34.3°C                                                                                                    | 89.8 °C 86.2<br>79.8 °C 76.2       |
|                                                                           | Technology 12 nm Core Voltage 1.392 V                                |                            | 1.325 V 1.319 V                                                                                                    | 1.356 V 1.325                      |
| Worker #2 - Self-Test                                                     | Specification AMD Ryzen 7 2700X Eight-Core Processor                 |                            | 1.225 V 1.225 V                                                                                                    | 1-225 V 1-225                      |
|                                                                           | Family F Model 8 Stepping 2                                          |                            | 0.259 A 12.518 A                                                                                                    | 100.800 A 92.681                   |
| Worker #1 - Self-Test                                                     | Ext. Family 17 Ext. Model 8 Revision 82                              |                            | 14.412 A 12.059 A                                                                                                    | 15.294 A 14.276                    |
|                                                                           | Instructions MMX(+), SSE, SSE2, SSE3, SSSE3, SSE4.1, SSE4.2, SSE44,  |                            | 0.857 W 37.259 W                                                                                                    | 184.964 W 174.585                  |
| Worker #4 - Self-Test                                                     | x85-64, AMD-V, AES, AVX, AVX2, FMA3, SHA                             |                            | 7.710 W 5.051 W                                                                                                    | 18.797 W 17.348                    |
|                                                                           | Clocks (Core =0) Cache                                               |                            | 6.889 W 0.698 W<br>6.205 W 0.257 W                                                                                                    | 19.291 W 18.000<br>19.120 W 17.602 |
| Worker #5 - Self-Test                                                     | Core Speed 4299.88 MHz L1 Data 8 x 32 KBytes 8-way                   |                            | 6.852 W 0.304 W                                                                                                    | 19.120 W 17.902<br>19.045 W 17.747 |
| 24 Works 43 - 262 - 162                                                   | Multpler x 43.0 L1 Inst. 8 x 64x8ytes 4 way                          |                            | 6.576 W 0.520 W                                                                                                    | 19.055 W 17.430                    |
|                                                                           | Bus Speed 100.00 MHz Level 2 8 x 512 KBytes 8-way                    |                            | 6.940 W 0.249 W                                                                                                    | 19.284 W 17.907                    |
| 🗱 Worker #6 - Self-Test                                                   | Rated FSB Level 3 2 x 8 MBytes 16-way                                |                            | 6.400 W 0.295 W                                                                                                    | 19.255 W 17.379                    |
|                                                                           |                                                                      |                            | 6.826 W 0.721 W                                                                                                    | 19.361 W 17.981                    |
| Worker #7 - Self-Test                                                     | Selection Social #1 + Cores 8 Threads 16                             |                            | 9.993 W 16.977 W                                                                                                    | 133.560 W 122.730                  |
|                                                                           |                                                                      |                            | 7.654 W 14.772 W                                                                                                    | 18.735 W 17.488                    |
| 😴 Worker #3 - Self-Test                                                   | CPU-Z ver. 1.84.0.x64 Tools Validate Close                           | CPU+SoC Power (SV12 13     | 7.247 W 31.749 W                                                                                                    | 150.854 W 140.217                  |
|                                                                           | 🖸 CPU-Z – 🗇 X                                                        | GIG48YTE X+70 ACRUS        |                                                                                                    |                                    |
| 2 Worker #9-Self-Test                                                     | CPU   Caches   Manboard Memory   SPD   Graphics   Bench   About      | Temperature 1              | 32 °C 31 °C                                                                                                    | 32 °C 31                           |
|                                                                           | General                                                              | Temperature 2              | 37 °C 37 °C                                                                                                    | 38 °C 37                           |
| Worker = 10 - Self - Test                                                 | Type DOR4 Channel # Dual                                             | Temperature 3              | 79 °C 34 °C                                                                                                    | 79 °C 76                           |
|                                                                           | Size 16 GBytes DC Mode                                               | Temperature 4              | 36 °C 34 °C                                                                                                    | 36 °C 35                           |
| Worker #11 - Self-Test                                                    | NB Frequency 1699.6 MHz                                              | Temperature 5              | 78 °C 49 °C                                                                                                    | 79 °C 71                           |
|                                                                           | S. 5.1                                                               | y Voore                    | 1.380 V 1.356 V                                                                                                    | 1.428 V 1.397                      |
| Worker #12 - Self-Test                                                    | Timings                                                              |                            | 1.740 V 1.728 V<br>1.944 V 1.932 V                                                                                                    | 1.920 V 1.755<br>1.992 V 1.945     |
|                                                                           | DRAM Prequency 1699.6 MHz<br>PS8:DRAM 3:51                           |                            | 1.944V 1.932V<br>3.044V 3.024V                                                                                                    | 1.992 V 1.998<br>3.256 V 3.061     |
| Wenter #13 - Salf-Test                                                    | CAS# Latency (CL) 16.0 docks                                         | +12V                       | 4,992 V 4,944 V                                                                                                    | 5.088 V 4.996                      |
|                                                                           | RAS# to CAS# Delay (IRCD) 16 dods                                    | A second                   |                                                                                                    |                                    |
| Worker #14 - Self-Test                                                    | RAS# Precharge (BP) 16 dods                                          |                            |                                                                                                    | >                                  |
| CADRUS                                                                    | Cycle Time (\$RAS) 36 docks                                          | × A                        |                                                                                                    | 10 0 0 D                           |
| Worker #15 - Self-Test                                                    | Bank Cycle Time (RC) 52 clocks                                       | 1-120                      |                                                                                                    | 12 0 0 0                           |
|                                                                           |                                                                      |                            | and the second second s |                                    |
| Worker#16-Self-Test                                                       | 10 CPU-Z - C X                                                       | vanced 🔔 System Aler       | / F                                                                                                    | Record                             |
| For Help, press F1 (G) Task Menager X                                     | CPU   Caches Mainboard   Memory   SPD   Graphics   Bench   About     | re Monitor                 | -                                                                                                    |                                    |
|                                                                           | Motherboard                                                          |                            |                                                                                                    |                                    |
| nt snaphsot0005 File Options View                                         | Hanufacturer Ggabyte Technology Co. Ltd.                             | Temperature                |                                                                                                    |                                    |
| Processes Performance Apphistory Startup Users Details Services           | Model X470 AORUS GAMING 7 WIFI-OF Default string                     | A 🚍 System 1               |                                                                                                    |                                    |
|                                                                           | Chipset AMD Ryzen SOC Rev. 00                                        |                            |                                                                                                    | - A                                |
| CPU AMD Ryzen 7 2700X Eight-Core Processor                                | Southbridge AMD X470 Rev. 51                                         | A 🚍 System 2               |                                                                                                    |                                    |
| 99% 428 GHz CPU AMD Ryzen 7 2700X Eight-Core Processor                    | LPCIO ITE IT3686                                                     |                            |                                                                                                    |                                    |
| snaphsot0.06 % Utilization 10%                                            | 8105                                                                 | 🛕 🗐 VRM MOS                |                                                                                                    |                                    |
| Memory                                                                    | BIOS<br>Brand American Megatrends Inc.                               | A = EC_TEMP1               |                                                                                                    |                                    |
| 1.7/15.9 GB (11%)                                                         | Brand American Megathends Inc.<br>Version P4a                        |                            |                                                                                                    |                                    |
|                                                                           | Date 03/22/2018                                                      | A 😑 EC_TEMPZ               |                                                                                                    |                                    |
| Disk 0 (C:)                                                               |                                                                      | A 0-                       |                                                                                                    |                                    |
|                                                                           | Graphic Interface                                                    | 🔺 🚱 Fan                    |                                                                                                    |                                    |
| vel snaphsot0007 0% el secondo 0<br>Utilization Sored Base speed 4.30 GHz | Version PCI-Express                                                  | A 🖨 CPU                    | 2464 1000 RP                                                                                                    | A                                  |
|                                                                           | Link Width x16 Max. Supported x16                                    |                            |                                                                                                    | -                                  |
| Ethernet 99% 4.28 GHz Sockets 1<br>Cores 8                                | Side Band Addressing                                                 | \Lambda (🚍 сри арт         |                                                                                                    | M - I - A                          |
| Not connected Cone: 6                                                     |                                                                      |                            |                                                                                                    |                                    |

And Cinebench R15 at 4350 MHz.

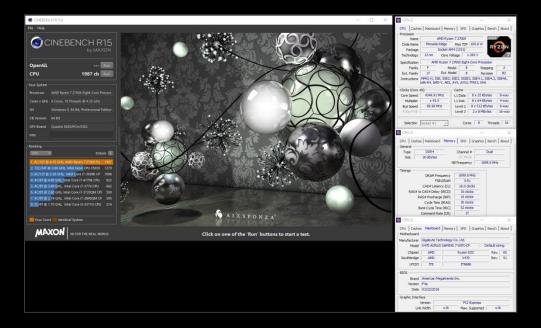